### **Translation:**

# E-R diagram to MySQL Section 3.5

## Connect to the database

#### On campus

```
ssh 64.59.233.245 / ssh db.cs.pacificu.edu mysql -u punetid -p
MariaDB [(none)]> show databases;
```

#### Off campus

```
ssh zeus.cs.pacificu.edu
```

# follow the steps above

## **Entities**

 An entity that is not involved in a relationship with constraints can be directly translated to a table.

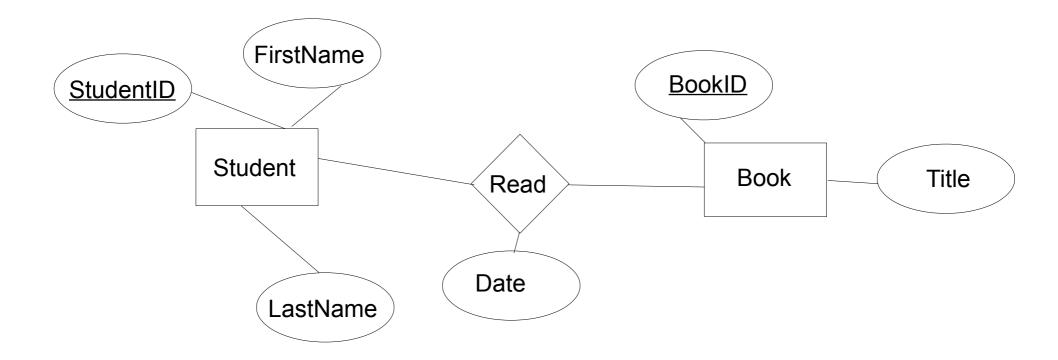

# Relationships (w/o constraints)

- Relationships w/o constraints can be translated directly into a table.
- Need to add FOREIGN KEY constraints

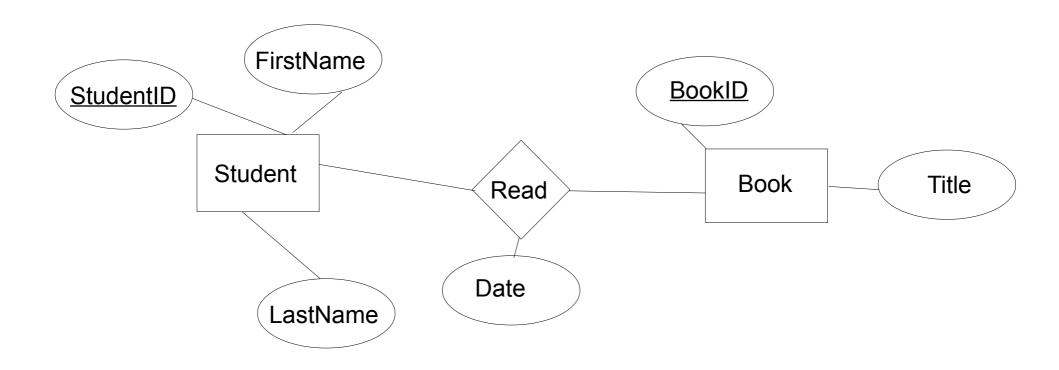

# Relationships w/contraints

In the diagram below, what uniquely IDs entries in Read?

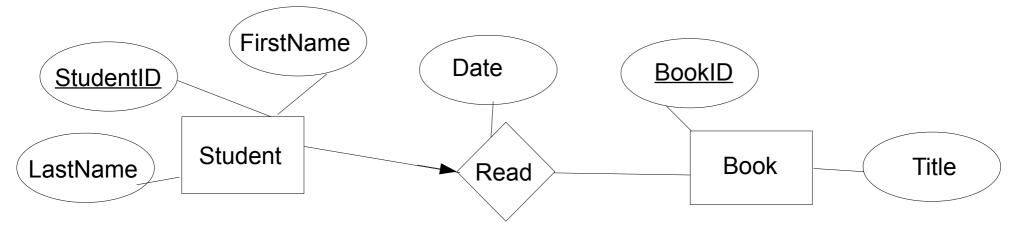

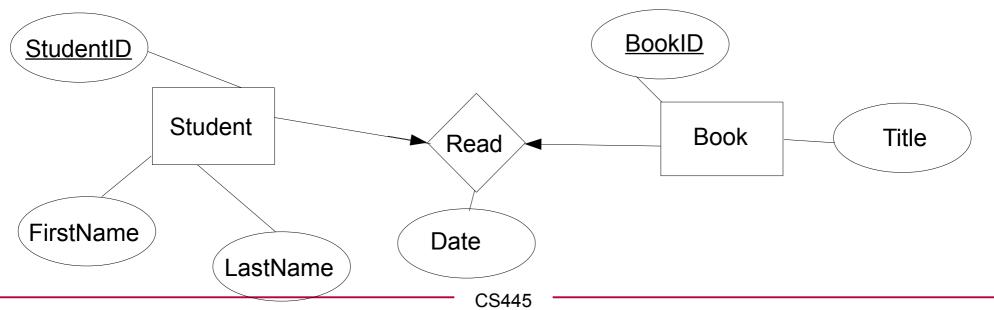

# Relationships w/contraints

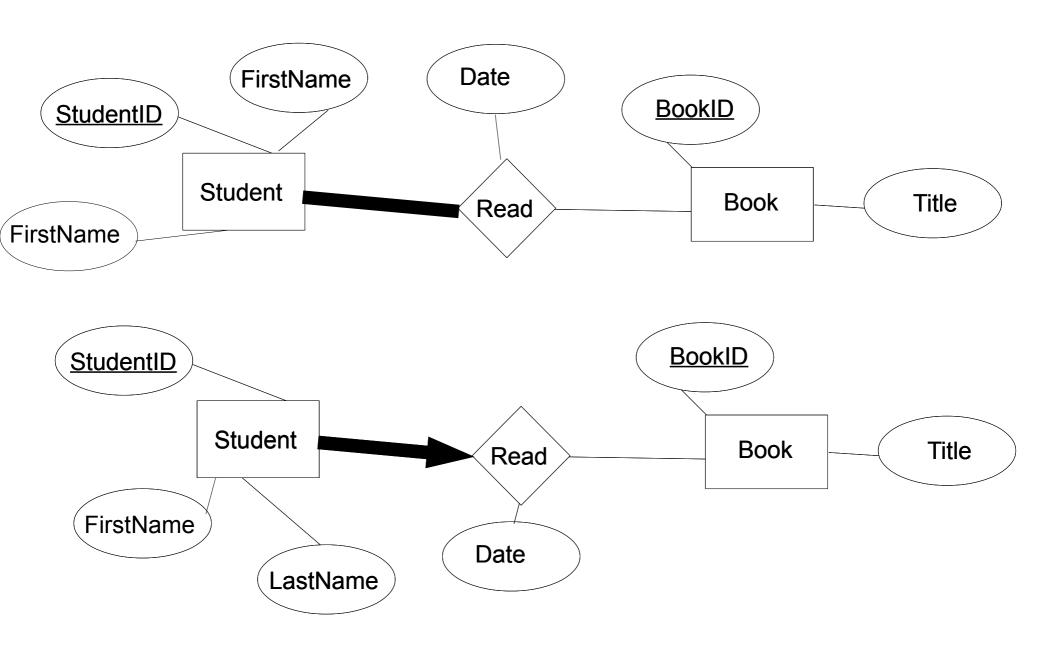